## Erop Variety1

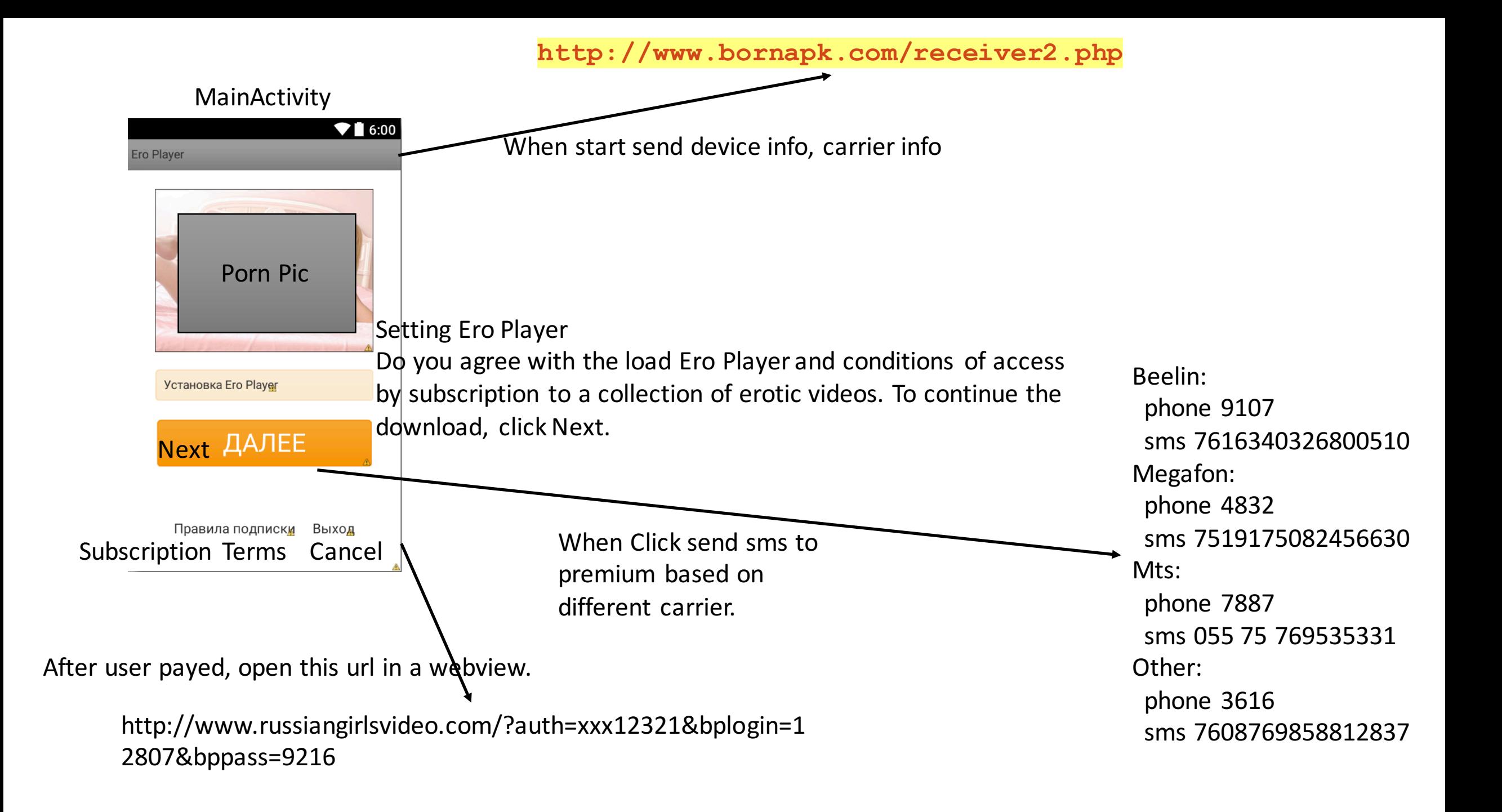

All the premium numbers, urls are stored in a json structure which encoded into a png file. I got those numbers by decoding this file using the same way the app is using.